*INFRASTRUKTURA I EKOLOGIA TERENÓW WIEJSKICH INFRASTRUCTURE AND EKOLOGY OF RURAL AREAS*

Nr 1/2007, POLSKA AKADEMIA NAUK, Oddział w Krakowie, s. 53–66 Komisja Technicznej Infrastruktury Wsi

*Stanisław Harasimowicz, Jarosław Janus*

# **OKREŚLENIE MACIERZY ODLEGŁOŚCI MIĘDZY DZIAŁKAMI A SIEDLISKAMI GOSPODARSTW WE WSI NA PODSTAWIE GRAFU SIECI DROGOWEJ I PRZEMIESZCZEŃ PO GRANICACH DZIAŁEK**

**\_\_\_\_\_\_\_\_\_\_\_\_**

## *DETERMINATION OF SHORTEST ROUTE BETWEEN PLOTS AND HABITATIONS BASED ON ROAD'S NETWORK GRAPH AND DISLOCATION ALONG PLOTS BORDERS*

#### **Streszczenie**

W artykule przedstawiono ogólny zarys metody określania odległości gruntów od siedlisk na podstawie mapy numerycznej, bardziej szczegółowo omawiając procedury dotyczące wyznaczenia najkrótszej trasy łączącej działki z siedliskami. Dojazd z siedlisk do kompleksu działek opisany został grafem obejmującym sieć drogową i przejazdy po terenie w granicach tego kompleksu. Trasę przejazdu z siedliska do działki określono jako najkrótszą ścieżkę między węzłami grafu. Przyjęto odpowiednie zróżnicowanie trudności przejazdu po drogach i po terenie. Przedstawione procedury dotyczące określania odległości gruntów od siedlisk zostały opracowane przy założeniu, że przemieszczenia odbywają się po granicach dróg oraz po miedzach działek. Zestawiony przy tych założeniach graf opisujący przemieszczenia między pojedynczą działką a siedliskiem, nawet przy dużym rozdrobnieniu gruntów, nie przekracza zwykle 1-2 tysięcy wierzchołków, co nie wydłuża nadmiernie czasu obliczeń i umożliwia praktyczne zastosowanie opracowanej metody. Podane zasady określanie odległości i trasy przejazdu z siedliska do działek gospodarstwa na podstawie mapy ewidencyjnej przedstawionej w formie cyfrowej pozwalają na automatyzację większości procedur obliczeniowych, a tym samym na zmniejszenie ich pracochłonności. Umożliwia to określanie odległości wszystkich działek rolnych położonych na rozpatrywanym obszarze od

siedlisk gospodarstw, co stanowić może wartościowy materiał dla oceny struktury przestrzennej wsi oraz jej zmian zachodzących w wyniku prowadzenia prac urządzeniowych. Tablica zawierająca odległości wszystkich działek położonych w danej wsi od siedlisk gospodarstw rolnych może być również wykorzystana przy optymalizacji rozmieszczenia gruntów na jej terenie.

**Słowa kluczowe:** scalenia gruntów, struktura przestrzenna gruntów rolnych

#### *Summary*

*The article presents general principles of the method of calculations distances of ground from habitations based on a numeric map. Filipowice village in Małopolska district was chosen as an example for presentiation of calculation. The village consists of over 12 thousands land plots and about 500 agricultural holdings.*

*The procedures concerning with shortest route from habitations to plots were discussed in more detail. Access from habitation was described in a form of graph including road's network and drives within the complexes. The route of drive from habitation to plots was defined as the shortest path between graph's knots. The process of determining the distance between a household dwelling and plots that form it comprises the following steps: making a list of necessary initial data to be collected from a digital map and a land cadastre; preparing files required to create a graph of driveways between a given parcel and a particular farm holding site; developing the prepared graph of driveways; and, finally, determining the shortest access driveway to the parcel under consideration. Using specific computer software developed, it is possible to make automatic the majority of time- and labour-consuming works indispensable for determining the possible access driveways to parcels, and their lengths. The methodology of determining distances between parcels and sites, can be applied to investigate spatial structures of villages, and to assess transformation processes occurring in villages as a result of agricultural engineering works. Adequate disparity of difficulty of drive both on and odd roads was taken under consideration.*

*Introduced procedures concerning measurement of the distance between plots and household dwellings were processed on assumption that relocations proceed along borders of roads and along boundary strips of plots. The graph describing relocation between single area and habitation usually does not surpass two thousand tops, which makes the calculation not excessively time consuming and enables for practical application of the elaborated method.. The given principles of calculation of distance and routes of drive from habitation to farm plots based on information map introduced in the form of numeric of map allow for automation of majority computational procedure. This enables for calculation of distance of all rural plots from habitation of farms, which can present a valuable material for estimation of structure of village and its changes. Table containing distance of all plots belonging to the village from farm holdings can be used in optimization of dislocation of ground within the village area.*

*Destination files obtained in the process of calculation present an essential base for elaborating of a model which describes the influence of changes to affiliation of land plots to farm holdings into a distance from household dwellings and for establishing the best allocation of plots to farms.*

*Key words: land consolidation, spatial structure of a village*

#### **WPROWADZENIE**

Odległość od siedliska gospodarstwa jest jedną z głównych cech rozłogu działki, od której zależy dochodowość jej uprawy. Zwiększenie tej odległości o jeden kilometr prowadzi do zmniejszenie dochodu o 5–10%, przy czym jest ono zwykle większe na działkach o słabszej przydatności rolniczej [Peter 1969; Wrzochol, Dawidziuk 1971; Hopfer i in. 1980].

Odległość poszczególnych działek gruntowych od siedlisk gospodarstw rolnych zmienia się w szerokich granicach i może dochodzić nawet do kilku kilometrów. Gdy osadnictwo rozproszone jest na terenie wsi, a siedliska gospodarstw położone są w centrum ich rozłogów, to średnia odległość gruntów od zabudowań we wsi nie przekracza zwykle 200–300 m [Woch 2001]. Wadliwe rozmieszczenie działek gruntowych w stosunku do zabudowań prowadzi do zwiększania średniej odległości gruntów od siedlisk we wsi do około 1–2 km, niezależnie w zasadzie od stopnia koncentracji siedlisk i wielkości gospodarstw.

Odległość działek od siedlisk gospodarstw jest głównym parametrem pozwalającym na ocenę poprawności położenia gruntów gospodarstw na terenie wsi. Stosunkowo duża pracochłonność określania tej odległości sprawia, że jest ona zwykle szacowana na podstawie niewielkiej grupy wybranych działek czy gospodarstw, co obniża wiarygodność takiego szacunku.

W artykule przedstawiono ogólny zarys metody określania odległości działek od siedlisk na podstawie mapy numerycznej, co może w sposób zasadniczy zmniejszyć jej pracochłonność. Bardziej szczegółowo omówione zostały procedury dotyczące wyznaczania najkrótszych tras łączących działki, położone w kompleksie ograniczonym drogami z siedliskiem na podstawie przygotowanego wcześniej grafu przejazdów do gruntów.

Proces obliczania odległości do działki początkuje przygotowanie plików zawierających przemieszczenia po drogach, w obrębie kompleksów działek i z siedlisk do dróg, pozwalających na utworzenie grafów przemieszczeń między kompleksami działek a siedliskami. Kolejne etapy dotyczą tworzenia grafu przemieszczeń między danym kompleksem a siedliskiem oraz określania odległości do wszystkich działek w tym kompleksie. Powtórzenie tych procedur dla wszystkich siedlisk i kompleksów pozwala zestawić pełną macierz odległości do gruntów we wsi.

## **ZESTAWIENIE GRAFU PRZEMIESZCZEŃ MIĘDZY KOMPLEKSEM DZIAŁEK A SIEDLISKIEM**

Tworzenie grafu przemieszczeń między wybranym kompleksem działek a siedliskiem poprzedza utworzenie dla całej wsi trzech plików określających przejazdy:

− po drogach,

− w obrębie kompleksów działek,

− z siedlisk do dróg.

Do utworzenia grafu przemieszczeń po drogach wykorzystywane są kontury użytków drogowych (założono, że przemieszczenia odbywają się po granicach dróg) przedstawiane na odpowiedniej warstwie mapy numerycznej i możliwe do wyodrębnienia od pozostałych użytków gruntowych. By ograniczyć zakres przejazdów po miedzach do działek niemających bezpośredniego dostępu do dróg należy dokonać podziału obszaru wsi na kompleksy działek ograniczonych najbliższymi drogami. Uwzględniając zasięgi takich kompleksów, można dojazdy do działek rozbić na trzy odcinki:

– z siedliska do dróg w ramach kompleksu, w którym położone jest siedlisko,

- po drogach,
- z dróg do danej działki w obrębie odpowiadającego jej kompleksu działek.

Zakładając, że przemieszczenia odbywają się po granicach konturów drogowych należy uzupełnić sieć drogową o dodatkowe przejazdy między istniejącymi konturami drogowymi przeciętymi przez potoki lub linie kolejowe oraz między krawędziami dróg w obrębie skrzyżowań i w innych miejscach wymagających przejazdu przez drogę. Uzupełniona sieć konturów drogowych o dodatkowe przejazdy tworzy graf opisujący przemieszczanie się po drogach, który może być zapisany w postaci współrzędnych początków i końców tworzących go odcinków.

Graf sieci drogowej – uwzględniający przemieszczanie się po granicach konturów drogowych – cechują bardzo duże rozmiary, zwłaszcza w przypadku znacznego rozdrobnienia gruntów. Powodowane jest to nadmierną ilością krótkich odcinków tworzących granice dróg wyznaczonych przez kolejne granice działek położonych przy drogach. W przypadku wsi Filipowie graf sieci drogowej składa się aż z ponad 10 tysięcy odcinków.

Większość wierzchołków sieci – opisującej przemieszczanie się po granicach dróg wiejskich – jest połączona jedynie z dwoma sąsiednimi wierzchołkami. Przemieszczanie się przez takie wierzchołki, które można określić jako wierzchołki przejazdowe jest jednoznacznie określone i dlatego mogą być one wyeliminowane z grafu opisującego sieć drogową i zastąpione przez odpowiednio zwiększone długości krawędzi między pozostawionymi punktami węzłowymi.

Schematyczny wygląd zredukowanego grafu sieci drogowej przedstawiony jest na rysunku 1. Występujące na tym rysunku pogrubione odcinki obrazują połączenia między początkowymi i końcowymi grupami węzłów poszczególnych odcinków drogowych. W rzeczywistości połączenia te składają się przeważnie z dwu krawędzi opisujących przejazdy po obu stronach drogi, co może być wykorzystane przy dalszej redukcji ilości krawędzi grafu sieci drogowej.

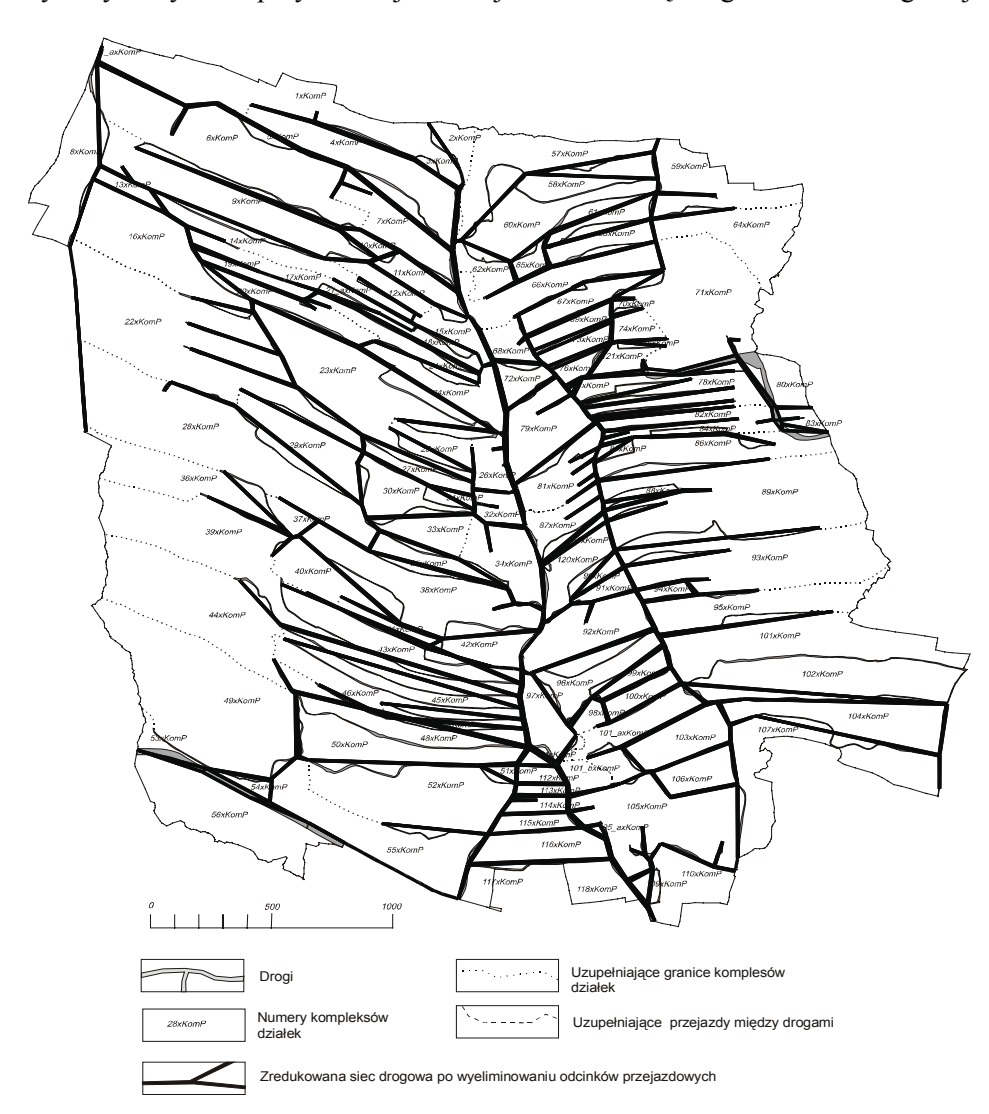

**Rysunek 1.** Zredukowana sieć drogowa po wyeliminowaniu odcinków przejazdowych Figure 1. Cut down road's net after elimination of vehicular segments

W badanej wsi Filipowie po wyeliminowaniu wierzchołków przejazdowych ich liczba zmniejszyła się około dziesięciokrotnie i wynosi nieco ponad tysiąc wierzchołków.

Przejazdy do działek w wydzielonych ich kompleksach wyznaczają granice tych działek, czyli miedze. Pliki z miedzami występującymi w poszczególnych kompleksach tworzone są w dwóch etapach.

Pierwszy etap wiąże się z wpisaniem miedz położonych na granicy rozpatrywanego kompleksu na podstawie pliku zawierającego współrzędne obwodnic kompleksów.

W kolejnym etapie dopisywane są miedze występujące wewnątrz kompleksu projektowego należące do działek położonych w tym kompleksie. W procedurze tej wykorzystywany jest wcześniej utworzony plik zawierający ich przynależności do kompleksów projektowych oraz wyjściowe pliki z obwodnicami działek i ze współrzędnymi wierzchołków działek uzyskane z mapy numerycznej. Przy dopisywaniu kolejnych miedz przejazdowych kompleksów pomijane są działki budowlane oraz działki wód i terenów kolejowych, po granicach których przemieszczanie się nie jest zazwyczaj możliwe. Po zestawieniu wszystkich miedz działek danego kompleksu projektowego, po których mogą odbywać się przejścia i przejazdy do działek rolnych są wprowadzane do tablicy zbiorczej i zapisywane w odpowiednim pliku.

Przejazdy z siedliska do dróg obejmują punkt wyjazdu z siedliska, dojazd do drogi i przejazd na jej drugą stronę, jak również przejazdy po miedzach w kompleksie, w którym położone jest siedlisko.

Graf sieci przejazdów do wybranego kompleksu działek obejmuje odcinki przejazdowe, przebiegające po drogach, po miedzach kompleksu działek oraz z siedliska do dróg, które przepisywane są z przygotowanych wcześniej plików dla całej wsi.

Na rysunku 2 pokazany jest fragment pliku (Fil52xKomPrzejDzial.txt) zawierającego wszystkie krawędzie przejazdowe między wybranym kompleksem działek (nr 52x) a wybranym siedliskiem przebiegającym po drogach i miedzach. Pojedynczy wiersz tego pliku odnosi się do jednej krawędzi, której współrzędne początku i końca zapisane są w czterech pierwszych polach. Kolejne dwa pola dotyczą rodzaju krawędzi określonego przez odpowiedni symbol. Ostatnie dwa pola zawierają długości krawędzi wyrażone rzeczywistą ich długością oraz przeliczoną na przejazdy po drodze gruntowej. Przyjęto, że przejazdy po terenie są trzy razy bardziej uciążliwe, a więc trzy razy dłuższe niż po drogach.

W formie graficznej sieć przejazdów między działkami położonymi w rozpatrywanym kompleksie a siedliskiem przedstawiona jest na rysunku 3. Wybrana działka, dla której zaznaczono trasę dojazdu położona jest w centrum kompleksu z dala od dróg, dlatego dojazd na końcowym odcinku przebiegał będzie po miedzach przejazdowych.

*Określenie macierzy odległości…*

| Fil52xKomPrzejDzial.txt - Notatnik                                                                                                    |  |
|----------------------------------------------------------------------------------------------------|--|
| Plik Edvcia Format Widok Pomoc                                                                                                    |  |
| 5414367.95.4528972.73,5414323.23,4528975.86,"Skr",,55.5,55.5<br>5415906.76.4529852.58,5415871.75,4530044.39,"skr",,264.2,264.2<br>5415871.75,4530044.39,5415879.26,4529852.54,"skr",,229.21,229.21<br>5415924.03.4529846.69,5415906.76,4529852.58,"skr",,32.8,32.8<br>5414317.34,4528917.19,5414321.08,4528923.54,"MBDr",,7.37,22.11<br>5414238.99.4528746.24.5414241.67.4528693.73."MB"."Dr".52.58.52.58 <br>5414241.67.4528693.73,5414263.45,4528707.55,"MB","Dr",25.79,25.79 <br>5414263.45,4528707.55,5414266.06,4528709.5,"MB","Dr",3.26,3.26 <br>15414266.06.4528709.5.5414281.16.4528721.47."MB","Dr",19.27.19.27 |  |
|                                                                                                    |  |

**Rysunek 2.** Plik obejmujący wszystkie krawędzie przejazdów

między danym kompleksem działek a siedliskiem przebiegające po drogach i miedzach z podaniem odległości przeliczonej na drogę gruntową

**Figure 2.** File including all edge drive between given group of plots and habitation with application of distance converted on ground way

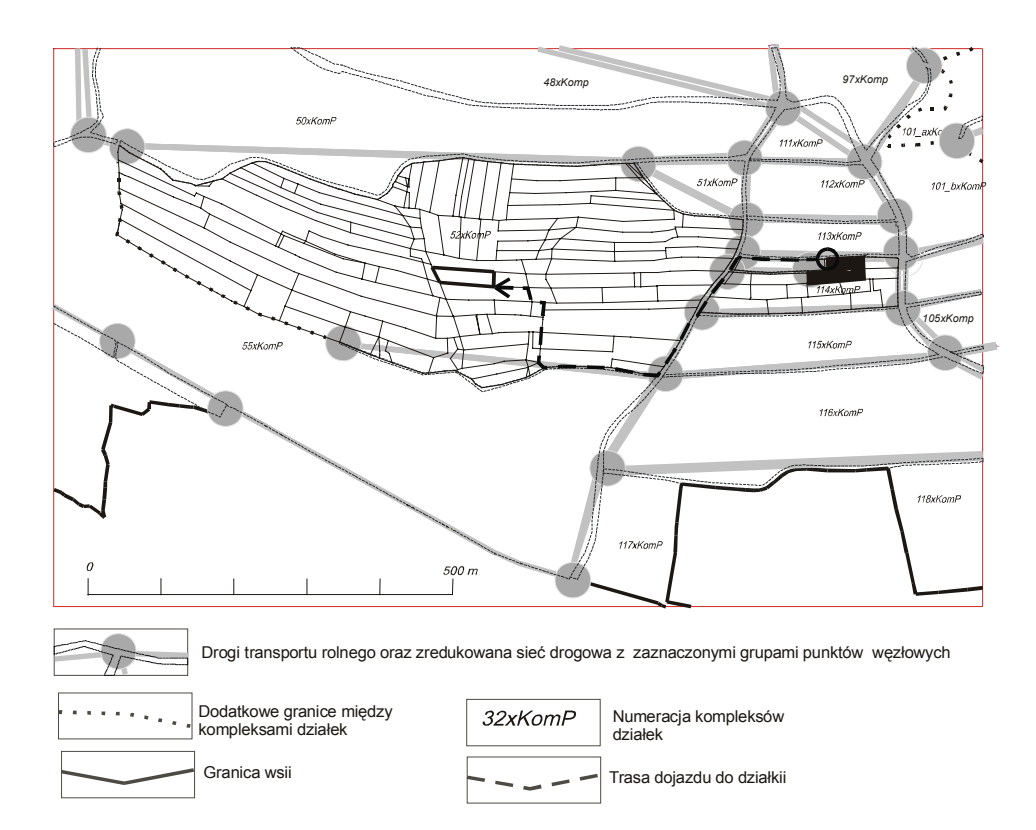

**Rysunek 3.** Przejazdy między wybranym kompleksem działek gruntową a siedliskiem gospodarstwa rolnego po drogach i miedzach z zaznaczeniem najkrótszej trasy przejazdu Figure 3. Drives between chosen ground area and habitation of rural farm with mark of shortest route of drive balks

## **OKREŚLENIE ODLEGŁOŚCI DZIAŁEK OD SIEDLISK W CAŁEJ WSI**

Graf przejazdów między siedliskiem a kompleksem działek pozwala na określenie odległości między tym siedliskiem a wszystkimi działkami danego kompleksu. Rozpatrując wszystkie kompleksy i siedliska występujące we wsi, można ustalić pełną macierz odległości we wsi.

Procedurę obliczenia macierzy odległości rozpoczyna określenie dwóch tablic zawierających listy wydzielonych kompleksów i siedlisk występujących w rozpatrywanej wsi. Lista siedlisk tworzona jest za pomocą pliku określającego dojazdy z siedlisk do dróg i zawiera oprócz nazwy siedliska również nazwę gospodarstwa, do którego należy oraz współrzędne wyjazdu z siedliska. Lista ta zapisywana jest w jednym z plików wynikowych (xxSiedliska.txt). Lista kompleksów zestawiana jest na podstawie pliku zawierającego współrzędne obwodnic kompleksów i zapisywana w pliku XXKomplesky.txt. Przygotowane listy wyznaczać będą kolejność rozpatrywania poszczególnych kompleksów działek i siedlisk przy tworzeniu macierzy odległości do działek.

Po ustaleniu numeru kolejnego kompleksu oraz kolejnego siedliska przygotowywane są następujące trzy pliki niezbędne dla określenia odległości wybranego siedliska do działek położonych w rozpatrywanym kompleksie (rys. 4).

1. współrzędne punktów tworzących obwodnice działek położonych w rozpatrywanym kompleksie (plik "Obszary.mkt"),

2. współrzędne wybranego siedliska (plik Siedliska.txt"),

3. graf przejazdów z siedliska do działek leżących w rozpatrywanym kompleksie (plik SiecDrogowa.txt).

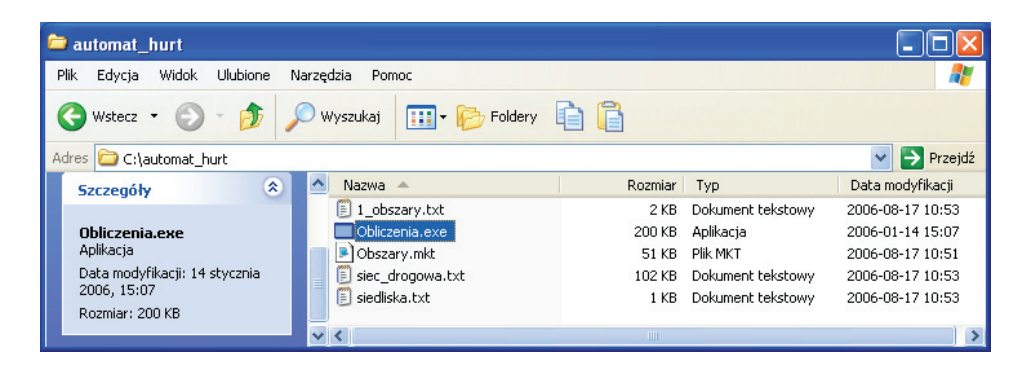

**Rysunek 4.** Katalog C:/Automat\_hurt zawierający program "Obliczenia.exe" służący do określania odległości wybranego siedliska od działek położonych w zwartym kompleksie oraz pliku niezbędne do wykonania obliczeń Figure 4. Directory "c:\automat\_hurt" containing computer program called "Obliczenia.exe" used for determining a distance between household dwelling and plots located in the complex. The directory also contains files necessary to create the calculation process

Plik ze współrzędnymi obwodnic działek leżących w kolejnym rozpatrywanym kompleksie tworzony jest za pomocą przygotowanych wcześniej plików zawierających obwodnice działek oraz ich przynależności do kompleksów. Wygląd rozpatrywanego pliku "Obszary.mkt" przedstawia rysunek 5. Dla każdej działki położonej w rozpatrywanym kompleksie podawany jest jej numer poprzedzony gwiazdką oraz ponumerowane kolejno współrzędne obwodnicy działki.

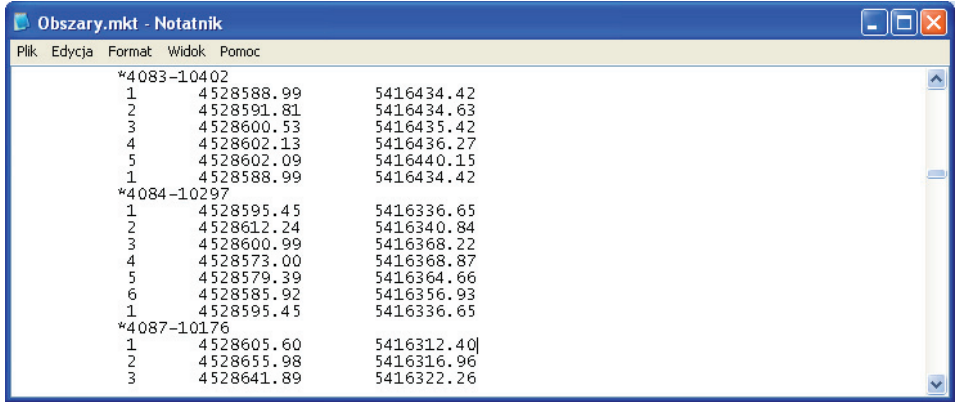

**Rysunek 5.** Plik zawierający współrzędne obwodnic działek położonych w rozpatrywanym kompleksie przekazywany do programu "Obliczenia.exe" służącego do określanie odległości tych działek od wskazanego siedliska **Figure 5.** File containing coordinates of plots located within the given complex, used as input data by the "obliczenia.exe" computer program. This program computes the shortest distances between plots and given household dwelling

Po wybraniu kolejnego siedliska tworzony jest drugi plik wymagany przez program służący do określania odległości do działek (Obliczenia.exe). Plik ten zawiera jedynie współrzędne wierzchołka rozpatrywanego siedliska, od którego liczona będzie odległość do działek. Przyjęto, że przejazdy po granicach działek siedliskowych mają długość zerową, co powoduje, że pomiar odległości do działek rolnych określany będzie nie od przyjętego wyjazdu z siedliska, ale od granic siedliska z pominięciem przejazdów w jego obrębie. Dane do rozpatrywanego pliku przepisywane są z utworzonej wcześniej listy siedlisk zapisanej w pliku "xxSiedlilska.txt", która określa również kolejność uwzględniania siedlisk w prowadzonych obliczeniach.

Plik zawierający graf przejazdów z wybranego siedliska do działek położonych w rozpatrywanym kompleksie tworzony jest przez kolejne wywoływanie procedur służących do zapisu przejazdów po drogach, przejazdów związanych z działką siedliskową oraz przejazdów do działek w rozpatrywanym kompleksie.

Z przygotowanej tablicy z przejazdami z wybranego siedliska do działek położonych w rozpatrywanym kompleksie usuwane są wszystkie powtarzające się łuki oraz wpisywane są zerowe długości dla przejazdów po granicach działki siedliskowej. Poprawiona tablica z przejazdami z rozpatrywanego siedliska do działek kompleksu zapisywana jest – na czas trwania obliczeń – do katalogu wynikowego w pliku zawierającym numer danego kompleksu (plik dla kompleksu nr 1xKom uzyskuje nazwę xx1xKomPrzejDzial.txt). Tablica ta ograniczona do współrzędnych odcinków przejazdowych i ich długości przeliczonych na drogę gruntową stanowi trzeci plik wymagany do określania odległości z siedlisk do działek położonych w rozpatrywanym kompleksie.

Po wpisaniu do katalogu "Automat hurt" wszystkich trzech wymaganych plików (rys. 4) zostaje uruchomiony, znajdujący się w tym katalogu, program (Obliczenia.exe) służący do określenia najkrótszych odległości między wskazanym siedliskiem a działkami położonymi w branym pod uwagę kompleksie za pomocą znanego algorytmu Dijkstry [Wróblewski 2003]. Odległości te zapisywane są w pliku "1 Obszary.txt" zawierającym numery działek i ich odległości od siedlisk wyrażone w metrach. Plik z obliczonymi odległościami do działek przepisywany jest do tablicy (tabOdlSiedl).

Pełna macierz odległości między wszystkimi działkami i wszystkimi położonymi w rozpatrywanej wsi siedliskami tworzona jest przez uwzględnienie wszystkich kompleksów działek i określenie odległości między położonymi w nich działkami a wszystkimi siedliskami. Macierz ta zapisywana jest w wynikowym pliku xxRzOdlGosp.txt przedstawionym na rysunku 6. W poszczególnych wierszach tego pliku występuje numer działki oraz odległości do wszystkich siedlisk położonych we wsi. W wynikowym pliku – zawierającym macierz odległości – nie są podane numery siedlisk, do których odnoszą się zestawione w nim odległości, by nie wprowadzać różnych typów zmiennych w poszczególnych kolumnach. Podane w wierszach rozpatrywanego pliku odległości odnoszą się do kolejnych siedlisk i gospodarstw ujętych w pliku z listą gospodarstw i siedlisk.

Procedurę określania macierzy odległości do działek kończy utworzenie dwóch plików, które są przydatne przy podejmowaniu problematyki dotyczącej oceny i optymalizacji rozmieszczenia gruntów gospodarstw we wsi. Jednym z tych plików jest lista działek występujących w rozpatrywanej wsi (w macierzy odległości) poszerzona o nazwy gospodarstw, do których należą poszczególne działki oraz powierzchnie lub wartości tych działek (xxDzialGosp.txt). W przedstawionym na rysunku 7 początkowym fragmencie omawianego pliku występują przeważnie działki należące do tzw. różniczan, czyli osób, których siedliska położone są poza rozpatrywaną wsią. Gospodarstwa różniczan wyodrębnia nazwa wsi będąca miejscem ich zamieszkania. Nazwy gospodarstw miejscowych są zgodne z numeracją porządkową domów będących miejscem zamieszkania właścicieli tych gospodarstw.

*Określenie macierzy odległości…*

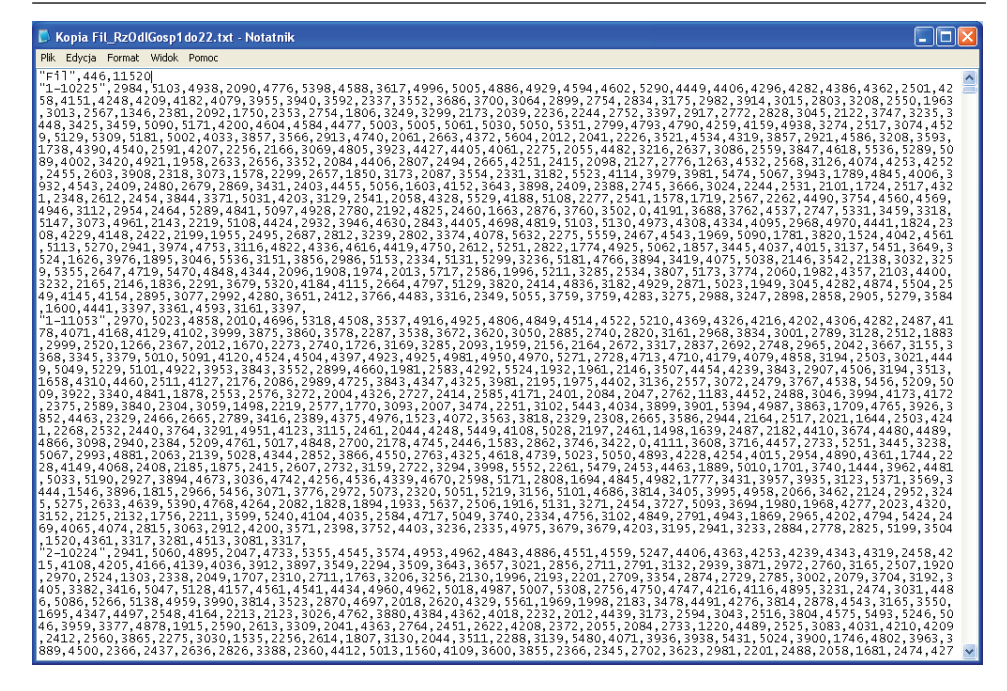

**Rysunek 6.** Pełna macierz odległości działek rolnych od siedlisk gospodarstw we wsi Filipowice

**Figure 6.** Full matrix of distances between plots and household dwelling in Filipowice village

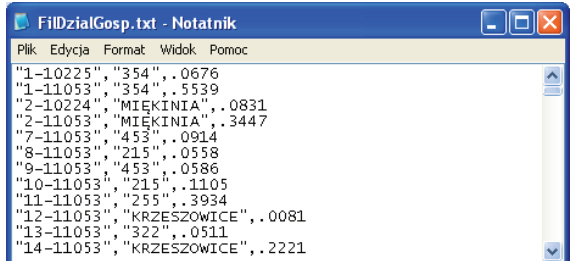

**Rysunek 7.** Początek pliku zawierającego listę działek gospodarstw we wsi Filipowice oraz nazwy gospodarstw, do których należą działki i ich powierzchnie lub wartości **Figure 7.** The begin of the file which contains a list of plots in Filipowice village with names of dwellings to which the plots belong as well as areas or values of plots

Drugim plikiem tworzonym na zakończenie rozpatrywanej procedury jest zestawienie wszystkich gospodarstw we wsi z podaniem numerów działek siedliskowych i powierzchni gospodarstw (rys. 8). Plik ten powstaje przy wykorzystaniu listy siedlisk (xxSiedliska.txt) oraz wcześniej utworzonego pliku z listą działek (xxDzialGosp.txt).

*Stanisław Harasimowicz, Jarosław Janus*

| <b>FilGosp.txt - Notatnik</b>                                                                                                    |  |
|----------------------------------------------------------------------------------------------------|--|
| <b>Plik</b><br>Edycja Format Widok Pomoc                                                                                                    |  |
| 2","1296-10133",2.8066<br>. "3491-10007", 1.4644<br>"6"<br>"3464-10017",.9239<br>"7"<br>"3643-10211".2.353<br>"8"<br>"3302-10022", 1.7681<br>"9"<br>."3480-10013"3959<br>"10", "3089/1-10030", 1.686<br>"4754-10110".2.2805<br>"5689-10031", 2.6271<br>"13", "5605-10044", 1.6995<br>"14", "3291-10026", .6572<br>"15","3287/1–10026",.5506 |  |

**Rysunek 8.** Zestawienie wszystkich gospodarstw we wsi Filipowice z podaniem numerów działek siedliskowych oraz powierzchni gospodarstw lub ich wartości **Figure 8.** The summary of all dwellings in Filipowice village with numbers of plots of household dwellings as well as areas or values of the dwellings

Po zakończeniu procedury tworzenia macierzy odległości działek od siedlisk w katalogu "Przejazdy" znajduje się dość duża liczba plików, wśród których można wyróżnić cztery pliki wynikowe oraz kilkanaście, a nawet kilkadziesiąt plików odnoszących się do wyróżnionych etapów obliczeń. Na rysunku 9., gdzie przedstawiono zawartość katalogu "Przejazdy" pliki wynikowe zostały zaznaczone przez ich zacieniowanie.

| Przejazdy06_Kom1doKonca                                                                                                    |                                |          |                   |                  |  |
|----------------------------------------------------------------------------------------------------|--------------------------------|----------|-------------------|------------------|--|
| Plik<br>Edvcia<br>Ulubione<br>Widok                                                                                                    | Narzedzia<br>Pomoc             |          |                   |                  |  |
| $\blacksquare\cdot\lhd$<br>Wyszukaj<br>Foldery<br>Wstecz *                                                                                |                                |          |                   |                  |  |
| $\checkmark$<br>$\rightarrow$ Przejdź<br>D:\Dokument\VB_doc\Filipowice_06\Pole60\Filipowice_2005V\Przejazdy06_Kom1doKonca<br><b>Adres</b> |                                |          |                   |                  |  |
|                                                                                                    | Nazwa -                        | Rozmiar  | Typ               | Data modyfikacji |  |
| ¥.<br>Zadania plików i folderów                                                                                                    | Fil1xKomPPrzejDzial.txt        | 156 KB   | Dokument tekstowy | 2006-08-14 15:25 |  |
|                                                                                                    | Fil2xKomPPrzejDzial.txt<br>Ë   | 125 KB   | Dokument tekstowy | 2006-08-14 16:23 |  |
| ×<br><b>Inne miejsca</b>                                                                                                    | F<br>Fil3xKomPPrzeiDzial.txt   | 110 KB   | Dokument tekstowy | 2006-08-14 17:09 |  |
|                                                                                                    | E<br>Fil4xKomPPrzejDzial.txt   | 138 KB   | Dokument tekstowy | 2006-08-14 18:18 |  |
| ×<br><b>Szczegóły</b>                                                                                                    | Fil5xKomPPrzejDzial.txt<br>E   | 111 KB   | Dokument tekstowy | 2006-08-14 19:04 |  |
|                                                                                                    |                                | 157 KB   | Dokument tekstowy | 2006-08-14 20:31 |  |
| Wybranych elementów: 4.                                                                                                    | Ħ                              | 116 KB   | Dokument tekstowy | 2006-08-20 23:22 |  |
|                                                                                                    |                                | 110 KB   | Dokument tekstowy | 2006-08-21 00:09 |  |
| Całkowity rozmiar plików: 5.17 MB                                                                                                    | Ő<br>Fil118xKomPPrzejDzial.txt | 112 KB   | Dokument tekstowy | 2006-08-21 00:56 |  |
|                                                                                                    | Ë<br>Fil119xKomPPrzejDzial.txt | 114 KB   | Dokument tekstowy | 2006-08-21 01:44 |  |
|                                                                                                    | F<br>Fil120xKomPPrzejDzial.txt | 128 KB   | Dokument tekstowy | 2006-08-21 02:44 |  |
|                                                                                                    | Fil121xKomPPrzejDzial.txt<br>p | 116 KB   | Dokument tekstowy | 2006-08-21 03:34 |  |
|                                                                                                    | Fil_PrzOdlGosp.txt             | 5 217 KB | Dokument tekstowy | 2006-08-21 07:49 |  |
|                                                                                                    | FilDzialGosp.txt               | 58 KB    | Dokument tekstowy | 2006-08-21 07:52 |  |
|                                                                                                    | FilGosp.txt                    | 10 KB    | Dokument tekstowy | 2006-08-21 07:52 |  |
|                                                                                                    | FilSiedliska.txt               | 19 KB    | Dokument tekstowy | 2006-08-19 16:33 |  |
|                                                                                                    | ObszDzKomAk.txt<br>E           | 1 KB     | Dokument tekstowy | 2006-08-21 07:04 |  |
|                                                                                                    | lil tabOdlSied.txt             | 9 KB     | Dokument tekstowy | 2006-08-21 07:48 |  |

**Rysunek 9.** Zawartość katalogu przejazdy po zakończeniu obliczania odległości do wszystkich działek położonych we wsi Filipowice **Figure 9.** Contents of directory "Przejazdy" on completion of computing of distances to all plot located in Filipowice village

Głównym plikiem wynikowym jest macierz odległości z siedlisk do działek położonych w rozpatrywanej wsi. Macierz ta daje możliwość oceny istniejącego rozmieszczenia gruntów gospodarstw we wsi oraz pozwala ocenić wszelkie wymiany, czy zamiany przynależności działek do gospodarstw zmierzające do zbliżenia gruntów do siedlisk. Przeprowadzenie tego typu analizy ułatwiają pozostałe pliki wynikowe zawierające informacje dotyczące aktualnej przynależności działek do gospodarstw oraz powierzchnie lub wartości tych działek i gospodarstw. Zamieszczone w katalogu "Przejazdy" pliki wynikowe są wystarczające dla podjęcia optymalizacji rozmieszczenia gruntów gospodarstw we wsi ze względu na ich odległość od siedlisk i głównie dla tego celu są przygotowywane.

Pozostałe pliku w katalogu "Przejazdy" niebędące plikami wynikowymi mają charakter pomocniczy pozwalając między innymi śledzić stosunkowo długi proces tworzenia macierzy odległości. Plik "ObszaryDzKomAkt.txt" zawiera współrzędne obwodnic działek położonych w kompleksie, który jest aktualnie analizowany przez program. W pliku "TabOdlSied.txt" ujmowane są odległości działek położonych w aktualnie rozpatrywanym kompleksie od siedlisk, które zostały do danej chwili uwzględnione w obliczeniach. Dla analizowanego kompleksu tworzone są grafy przejazdowe z kolejnych siedlisk zapisywane w pliku zawierającym numer tego kompleksu. Dla kompleksu pierwszego plik ten, na przykład, ma nazwę Fil1\_KomPrzDzial.txt. Omawiane pliki pojawiają się kolejno po rozpoczęciu określania odległości do położonych w nich działek, co pozwala na śledzenie procesu obliczeniowego. Po przejściu do następnego kompleksu w rozpatrywanym pliku zapisany zostanie graf przejazdu odnoszący się do ostatniego siedliska występującego na liście siedlisk. Po uwzględnieniu w prowadzonych obliczeniach kolejnego kompleksu działek w pliku wynikowym (xx\_RzOdlGosp.txt) zapisywana jest aktualna macierz odległości obejmująca wzięte pod uwagę kompleksy działek i wszystkie siedliska. Pełna postać tej macierzy obejmująca wszystkie działki i siedliska występująca we wsi jest zapisywana dopiero po uwzględnieniu ostatniego kompleksu działek. Po zakończeniu wszystkich procedur obliczeniowych pliki ze współrzędnymi obwodnic działek (ObszDzKomAkt.txt) i z odległościami do siedlisk (TabOdlSied.txt) odnoszą się do ostatniego kompleksu, a plik z grafami kompleksów (xxxPrzej-DZial.txt) do ostatniego siedliska.

### **WNIOSKI KOŃCOWE**

Proces obliczania macierzy odległości działek rolnych od siedlisk jest stosunkowo długi, ponieważ wymaga wielokrotnego zestawiania rozbudowanych grafów przejazdowych i określania bardzo dużej liczby najkrótszych tras przejazdowych. W średnio rozdrobnionej wsi Wojków o powierzchni około 600 ha, w której występuje blisko 2000 działek rolnych i około 100 gospodarstw obliczenie macierzy odległości do działek za pomocą przeciętnej maszyny liczącej trwało nieco ponad 2 godziny. Dla omawianej wsi Filipowice mającej około 12 tysięcy działek i ponad 500 gospodarstw czas ten znacznie przekroczył 100 godzin. Długi proces obliczania macierzy odległości można jednak rozbić na etapy dotyczące wybranych grup kompleksów działek. Taki sposób prowadzenia obliczeń pozwala na zasadnicze skrócenie czasu ich trwania przez użycie wielu maszyn liczących, co daje możliwość stosowania opracowanej metody w praktyce urządzeniowej nawet dla wsi o dużym rozdrobnieniu.

Opracowana metoda umożliwia określanie odległości wszystkich działek rolnych położonych na rozpatrywanym obszarze od siedlisk gospodarstw, co stanowić może wartościowy materiał dla oceny struktury przestrzennej wsi oraz jej zmian zachodzących w wyniku prowadzenia prac urządzeniowych. Tablica zawierająca odległości wszystkich działek położonych w danej wsi od siedlisk gospodarstw rolnych może być również wykorzystana przy optymalizacji rozmieszczenia gruntów na jej terenie. Uzyskiwane w efekcie prowadzonych obliczeń pliki wynikowe dają niezbędną podstawę dla sporządzenia modelu opisującego wpływ zmian przynależności gruntów do gospodarstw na odległość od siedlisk oraz do ustalenia najkorzystniejszego przydziału działek do gospodarstw

#### **BIBLIOGRAFIA**

- Hopfer A., Kotyłecki A., Żebrowski W. *Kształtowanie sieci dróg na terenach wiejskich*. PWRiL, Warszawa 1980.
- Peter H. *Einfluss der Wirtschaftsdistanz der Hangneigung und des Bodens bei der Güterzusammenlegung*. Miss. ETHZ, nr 6940, Zürich 1969.
- Woch R. *Optymalne parametru rozłogu gruntów gospodarstw rodzinnych dla wyżynnych terenów Polski*. Pamiętnik Puławski, z. 127, Puławy 2001.

Wróblewski D. *Algorytmy, struktury danych i techniki programowania*. Helion, Gliwice 2003.

Wrzochol S., Dawidziuk S. *Sposób przeprowadzenia szacunku gruntów przy ich scalaniu oparty na wartości bonitacyjnej i przydatności rolniczej gleb z uwzględnieniem czynników ekonomicznych*. Przegl. Geodez., 6, 234241, 1971.

> Dr hab. inż. Stanisław Harasimowicz AR w Krakowie, Katedra Geodezyjnego Urządzania Terenów Rolniczych, 30-198 Kraków, ul. Balicka 253a, tel. 665-45-32

Dr inż. Jarosław Janus AR w Krakowie, Katedra Geodezyjnego Urządzania Terenów Rolniczych, 30-198 Kraków, ul. Balicka 253a, tel. 665-45-32

Recenzent: *Prof. dr hab. Stanisław Surowiec*